# Tutorial session: How to search for gamma-ray signals with CTA?

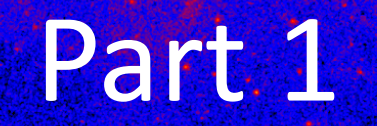

**Judit Pérez-Romero & Gabrijela Zaharijas**

Center for Astrophysics and Cosmology

University of Nova Gorica

[judit.perez@ung.si](mailto:judit.perez@ung.si)

12<sup>th</sup> International IDPASC school and workshop

## HOW TO SEARCH FOR GAMMA-RAY SIGNALS WITH CTA

- We will work in Google collab environment, for this you need:
	- Google account
	- Preferably Google Chrome
	- Download "cta-prod5-zenodo-fitsonly-v0.1.zip" from [https://zenodo.org/record/5499840#.YUya5WYzbUI](https://zenodo.org/record/5499840)
	- Upload the file CTA-Performance-prod5-v0.1-South-20deg.FITS

<https://colab.research.google.com/drive/185MH2XjbCmMfvXLp5PXkqsoR5-nDkvhj?usp=sharing>

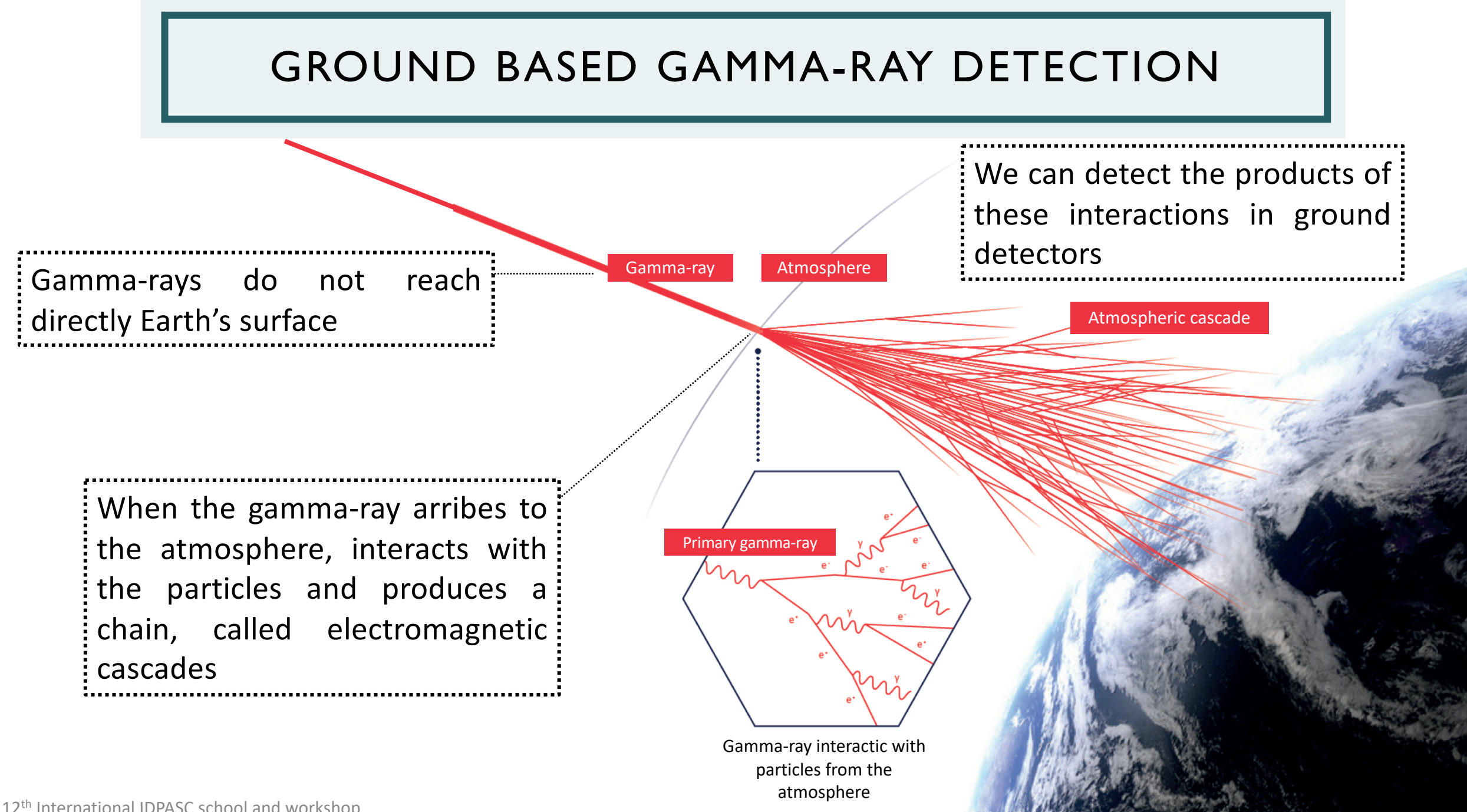

12<sup>th</sup> International IDPASC school and workshop

## GROUND BASED GAMMA-RAY DETECTION

- The charged particles of the electomagnetic cascade can travel fastest in air than light!
- Particles of the air interact with the charged particles of the electromagnetic cascades producing Cherenkov radiation

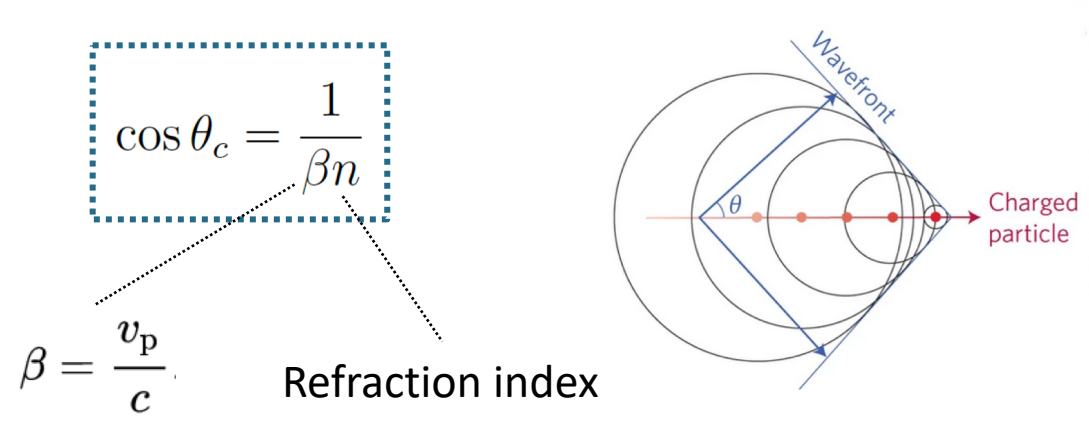

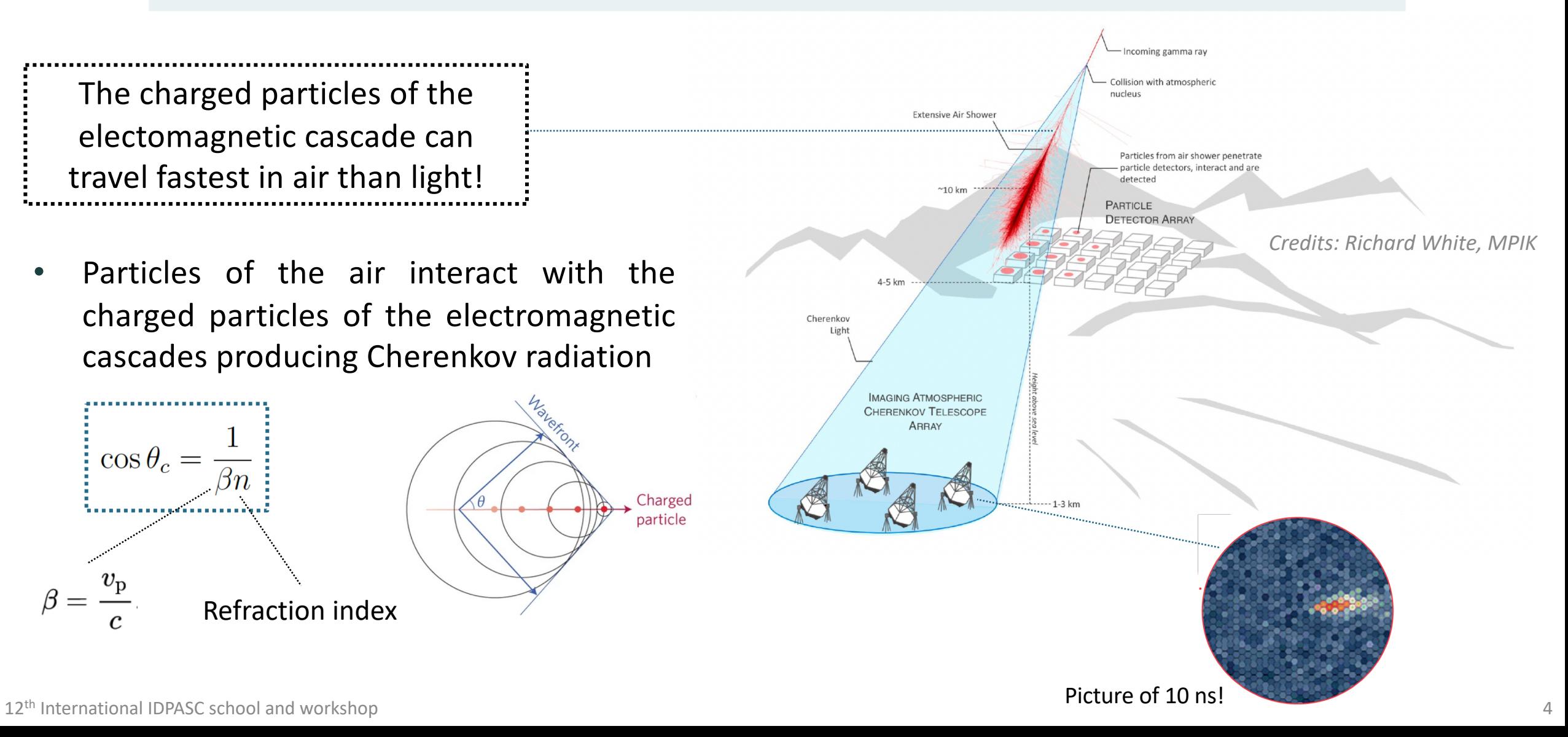

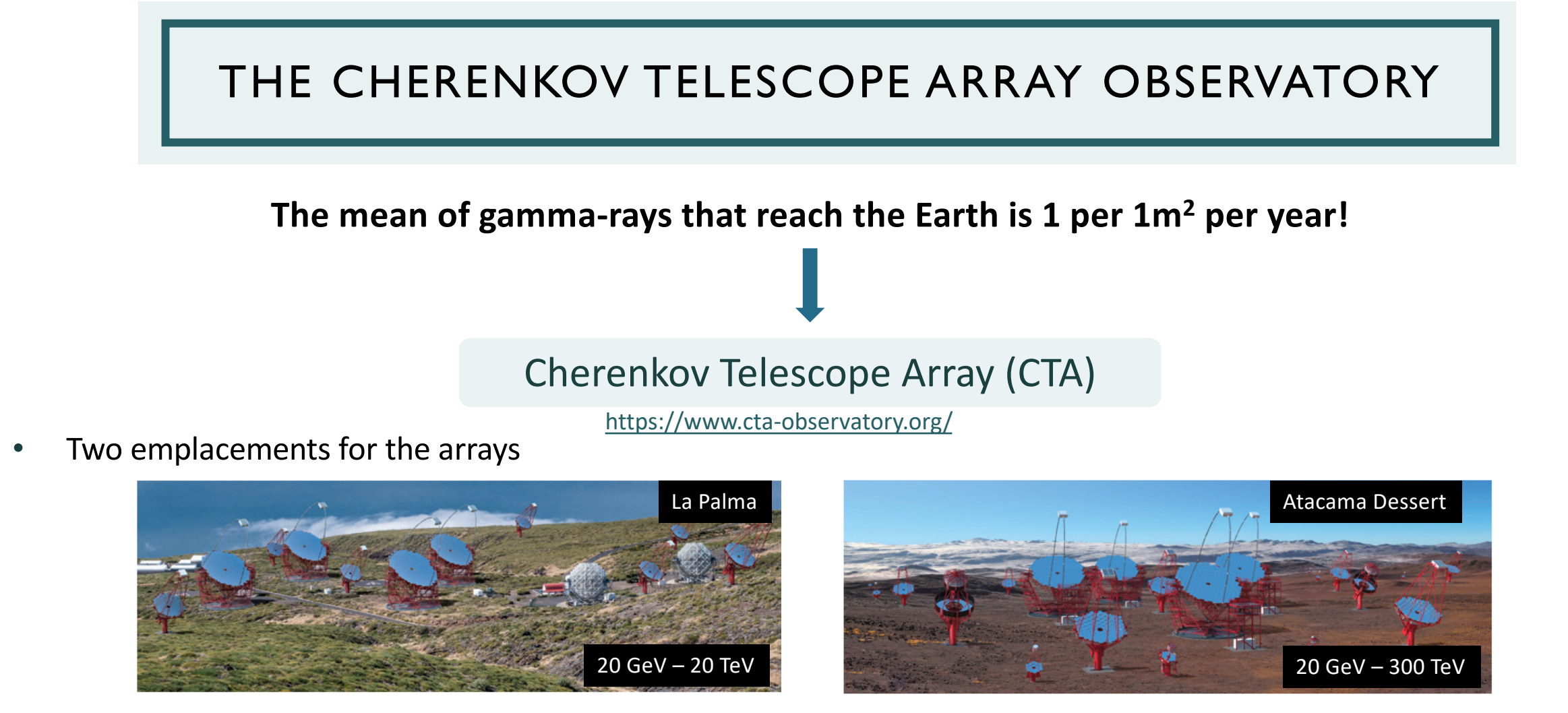

The telescopes are a complex systems of mirrors that redirects the light to the camera. The signal is then translated to electromagnetic pulses that after data reprocessing, can be used to obtain information about the original gamma-ray: **energy (***E***) & direction (***p***)**

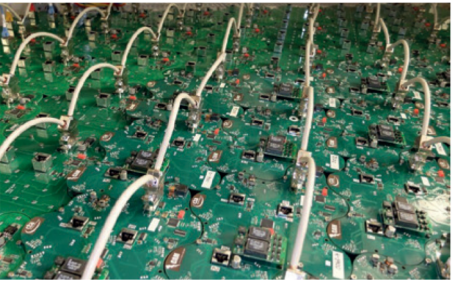

## THE CHERENKOV TELESCOPE ARRAY OBSERVATORY

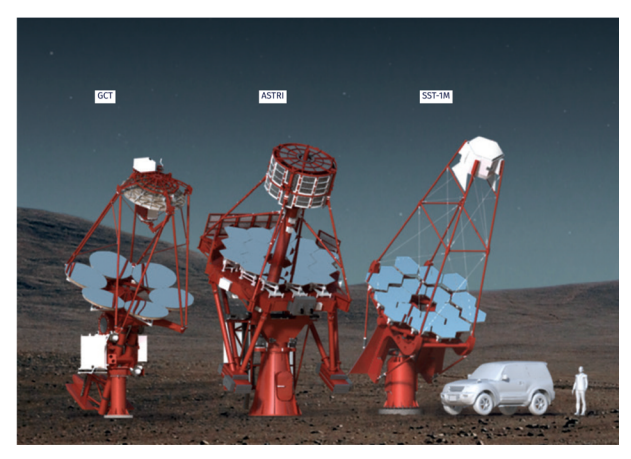

- ~70 telescopes in total
- From  $1 300$  TeV

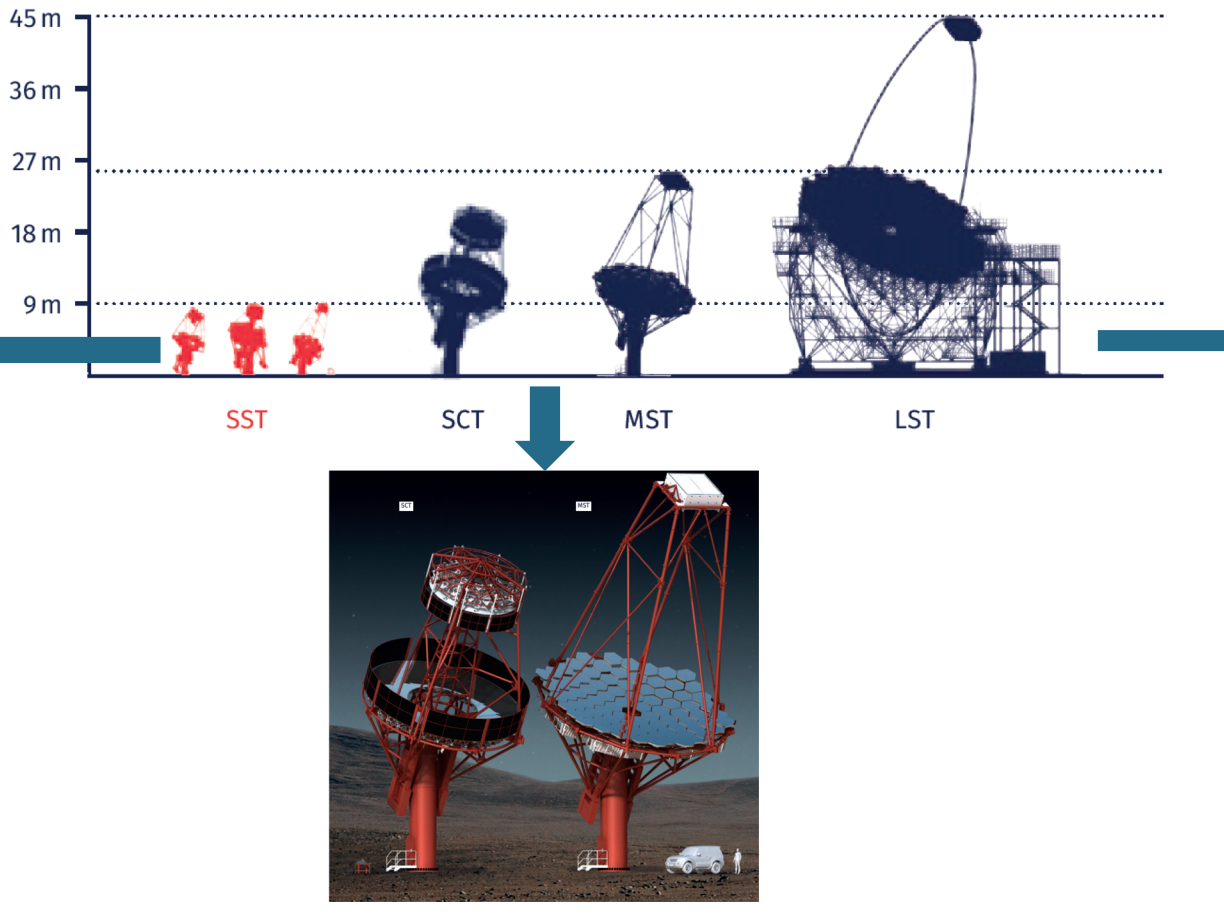

- ~40 telescopes in total
- From 80 GeV 50 TeV

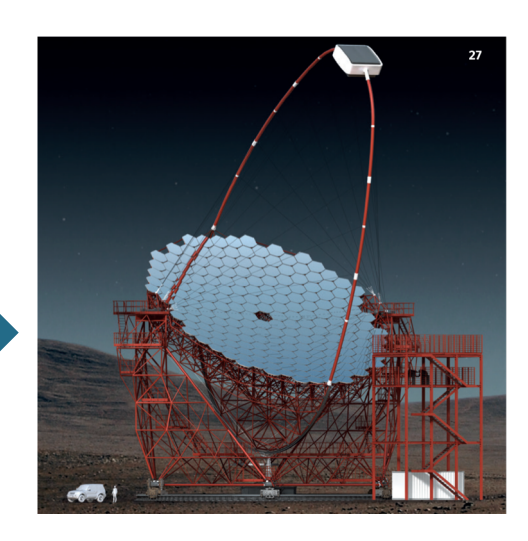

- ~8 telescopes in total
- From 20 GeV 3 TeV

*Source:<https://docs.gammapy.org/1.1/user-guide/irf/index.html?highlight=irf>*

- To reconstruct the characteristics of the primary gamma-ray, we need to know how the telescopes affects it
- We characterize this effect through the Instrument Response Functions (IRFs)

$$
N(p, E) dp dE = t_{obs} \int_{E_{true}} dE_{true} \int_{p_{true}} dp_{true} \underbrace{[R(p, E] p_{true}, E_{true}]}_{E_{true}} \times \Phi(p_{true}, E_{true})
$$

- $N(p, E)$  gives the probability to detect a photon emitted from true position  $p_{true}$  on the sky and true energy  $E_{true}$  at reconstructed position  $p$  and energy  $E$
- We assume that we can characterize the response of the instrument in a factorization of three distributions

$$
R(p, E|p_{\text{true}}, E_{\text{true}}) = \boxed{A_{\text{eff}}(p_{\text{true}}, E_{\text{true}})} \times \boxed{PSF(p|p_{\text{true}}, E_{\text{true}})} \times \boxed{E_{\text{disp}}(E|p_{\text{true}}, E_{\text{true}})}.
$$

*Source:<https://docs.gammapy.org/1.1/user-guide/irf/index.html?highlight=irf>*

$$
R(p, E|p_{\text{true}}, E_{\text{true}}) = \boxed{A_{\text{eff}}(p_{\text{true}}, E_{\text{true}})} \times \boxed{PSF(p|p_{\text{true}}, E_{\text{true}})} \times \boxed{E_{\text{disp}}(E|p_{\text{true}}, E_{\text{true}})}
$$

#### • **Effective Area** *Aeff*

Is the effective collection area of the detector. It is the product of the detector collection area times its detection efficiency.

#### • **Point Spread Function** *PSF*

Has units of sr<sup>−1</sup>. It gives the probability of measuring a direction p when the true direction is  $p_{true}$ .

#### • Energy dispersion  $E_{disp}$

It gives the probability to reconstruct the photon at energy E when the true energy is  $E_{true}$ .

**The irreducible background** *[Bernlörhr + 12]*

- We need a way to discrimination between gamma-ray initiated showers and hadron showers
- IACTs use image shape (fail if cascade initated by electrons) and shower direction (may fail for extended sources) cuts for that
- Therefore, there will always be a level of confusión that we should quantify as part of the response of the intrument: the background

Preliminary Performance Capabilities

<https://www.cta-observatory.org/>

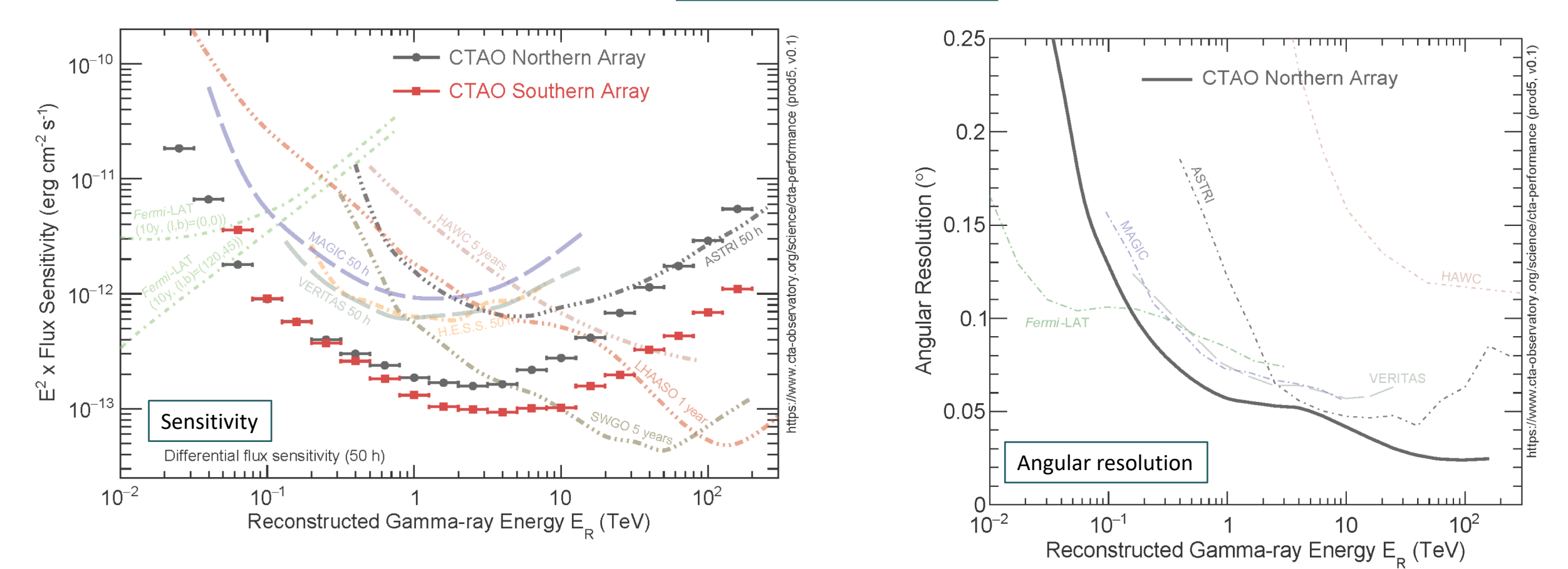

## GAMMAPY

#### <https://docs.gammapy.org/1.1/index.html>

- Community-developed, **open-source** in Python
- "Easy" to extend according to community needs
- Computationally fast
- Stable version sin June v-1.1

• What is Gammapy?

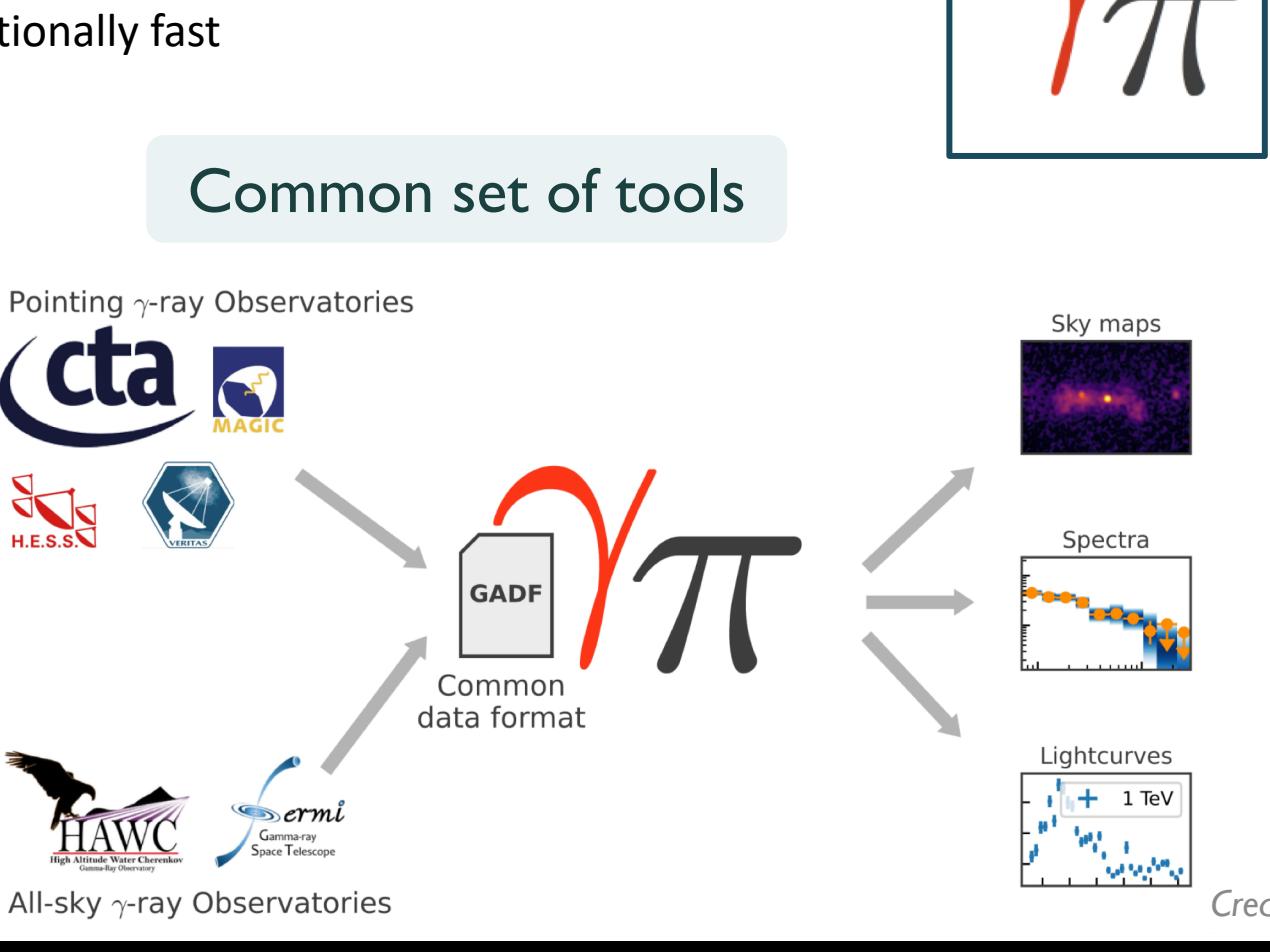

- Unified definitions, methodology
- Avoids repetition of coding
- Easy comparison of results
- Everyone can potentially contribute

12<sup>th</sup> International IDPASC school and workshop

*Credits: Bruno Khélifi*

**astropy** 

matpl\*tlib

**Sherpa** 

iminuit

 $\mathcal L$ emcee

 $\tilde{C}$  Jupyter

**NumPy** 

11

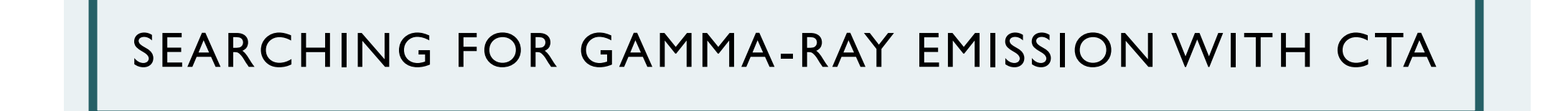

## 1. Create a simulated observation of the galactic centre with a gamma-ray extended source

2. Blind analysis of provided dataset

## SEARCHING FOR GAMMA-RAY EMISSION WITH CTA

## **1. Create a simulated observation of the galactic centre with a gammaray extended source**

2. Blind analysis of provided dataset

## SIMULATING CTA GAMMA-RAY OBSERVATION

Basic input information to create **ANY** simulated data:

- **Livetime**: duration of the observation
- **Pointing**: position of the sky to look at
- **Region of Interest (ROI)**: area of interest around the pointing
- **Energy range** and/or **binning**
- **Instrument Response Functions (IRFs)**
- **Model**

## SIMULATING CTA GAMMA-RAY OBSERVATION

#### Basic input information to create **ANY** simulated data:

- Livetime
- Pointing
- Region of Interest (ROI)
- Energy range and/or binning
- Instrument Response Functions (IRFs)
- Model

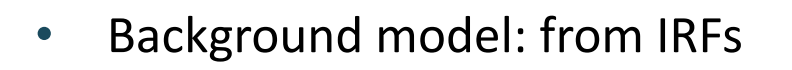

- Source model: can comprehend several sources, each of them could have
	- Spectral model
	- Spatial model
	- Time model

# Tutorial session: How to search for gamma-ray signals with CTA?

## Part 2

**Judit Pérez-Romero & Gabrijela Zaharijas**

Center for Astrophysics and Cosmology

University of Nova Gorica

[judit.perez@ung.si](mailto:judit.perez@ung.si)

## HOW TO SEARCH FOR GAMMA-RAY SIGNALS WITH CTA

- We will work in Google collab environment, for this you need:
	- Google account
	- Preferably Google Chrome
	- Download the dataset for the analysis [https://drive.google.com/file/d/1w8V1znwdh38\\_-vHfGMS68G2BUdpY-PpF/view?usp=sharing](https://drive.google.com/file/d/1w8V1znwdh38_-vHfGMS68G2BUdpY-PpF/view?usp=sharing)

#### <https://colab.research.google.com/drive/185MH2XjbCmMfvXLp5PXkqsoR5-nDkvhj?usp=sharing>

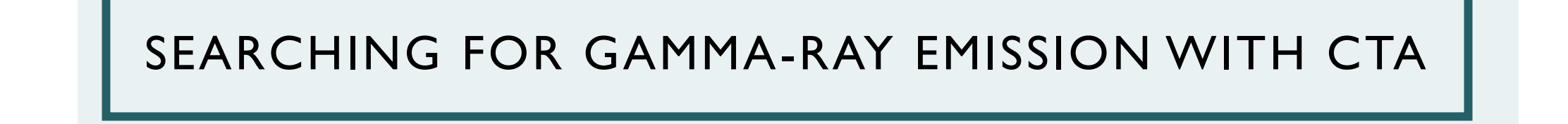

1. Create a simulated observation of the galactic centre with a gamma-ray extended source

**2. Blind analysis of provided dataset**

## GAMMA-RAY ANALYSIS FOR CTA DATA

#### Maximum Likelihood Method

- Given a set of observed data:
	- produce a model that describes it, including parameters that we wish to estimate
	- derive the probability for the data given the model
	- treat this as a function of the model parameters
	- maximize the likelihood with respect to the parameters

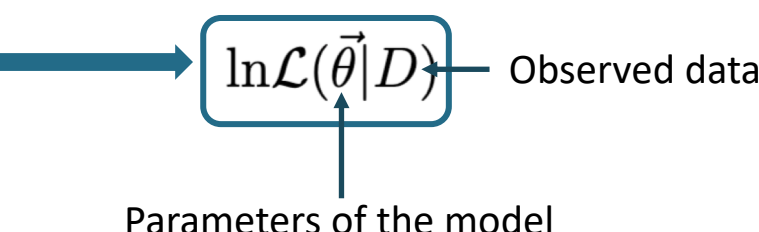

- Advantages of the method:
	- "cookbook" through which different kind of problems can be solved
	- for other methods ad-hoc choices may have to be made
	- provides unbiased, minimum variance estimate as sample size increases
	- evaluation of confidence bounds and hypothesis testing
	- well studied in the literatura: particle physics, astroparticles, etc.

## GAMMA-RAY ANALYSIS FOR CTA DATA

• Use maximum likelihood approach with a 3D fitting: 2 dimensions in space and 1 in energy

$$
\ln \mathcal{L}(\vec{\theta}|D) = \sum_{i} M_{i}(\vec{\theta}) - d_{i} \ln(M_{i}(\vec{\theta}))
$$
 *Cash statistics [Cash 79]  
Counts predicted by the model to fit, or combination of models, following Poisson distribution*

- In the fit, we obtain as **best values** the ones **maximizing the likelihood function**
- To test if a model is better than other to fit a dataset we use the **likelihood ratio test** (*TS*):

$$
TS = 2 \times \frac{\ln \mathcal{L}(H_1)}{\ln \mathcal{L}(H_0)}
$$

• If  $H_0$  is the null-hypothesis (only background), we determine a detection when

$$
\boxed{TS \geq 25} \longrightarrow \begin{array}{c}\sim \frac{5\sigma}{1000} & \text{detection}\\ \text{[Li&Ma 83]}\end{array}
$$

## GAMMA-RAY ANALYSIS FOR CTA DATA

- If we do not find a signal... Then let's put constraints on the parameter space!
- The likelihood has several dependencies, we need to project over the parameter of interest: Likelihood profile
- The limits can be one-sided or two-sided:

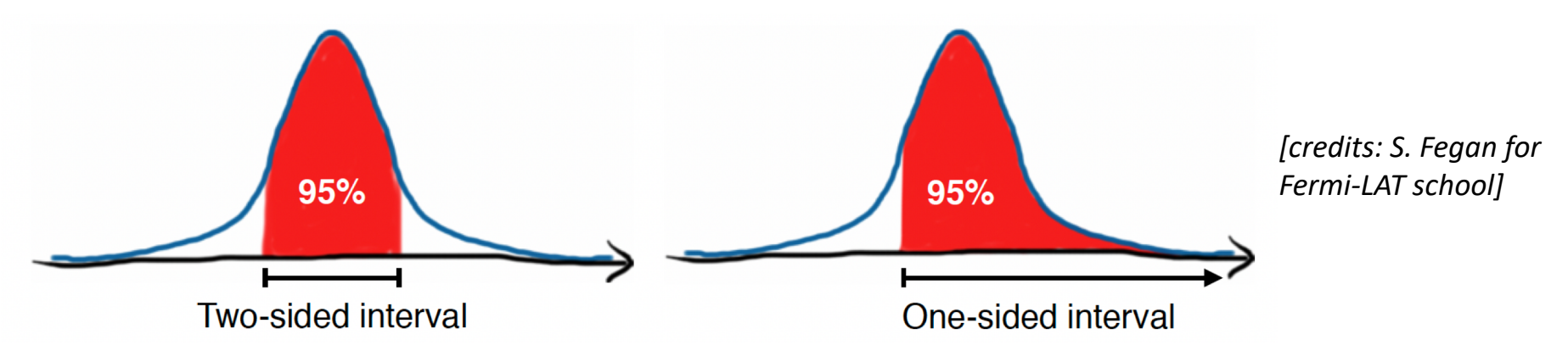

- This limits read as: the upper/lower value most probable to get by 95% of the times (if *TS* is distributed following a  $\chi^2$ )
	- $95\,\%$ C.L  $\rightarrow TS = 2.71$ • For the one-sided distribution *[Rolke+05]*  $95\,\%$ C.L  $\rightarrow TS = 3.84$ • For the two-sided distribution

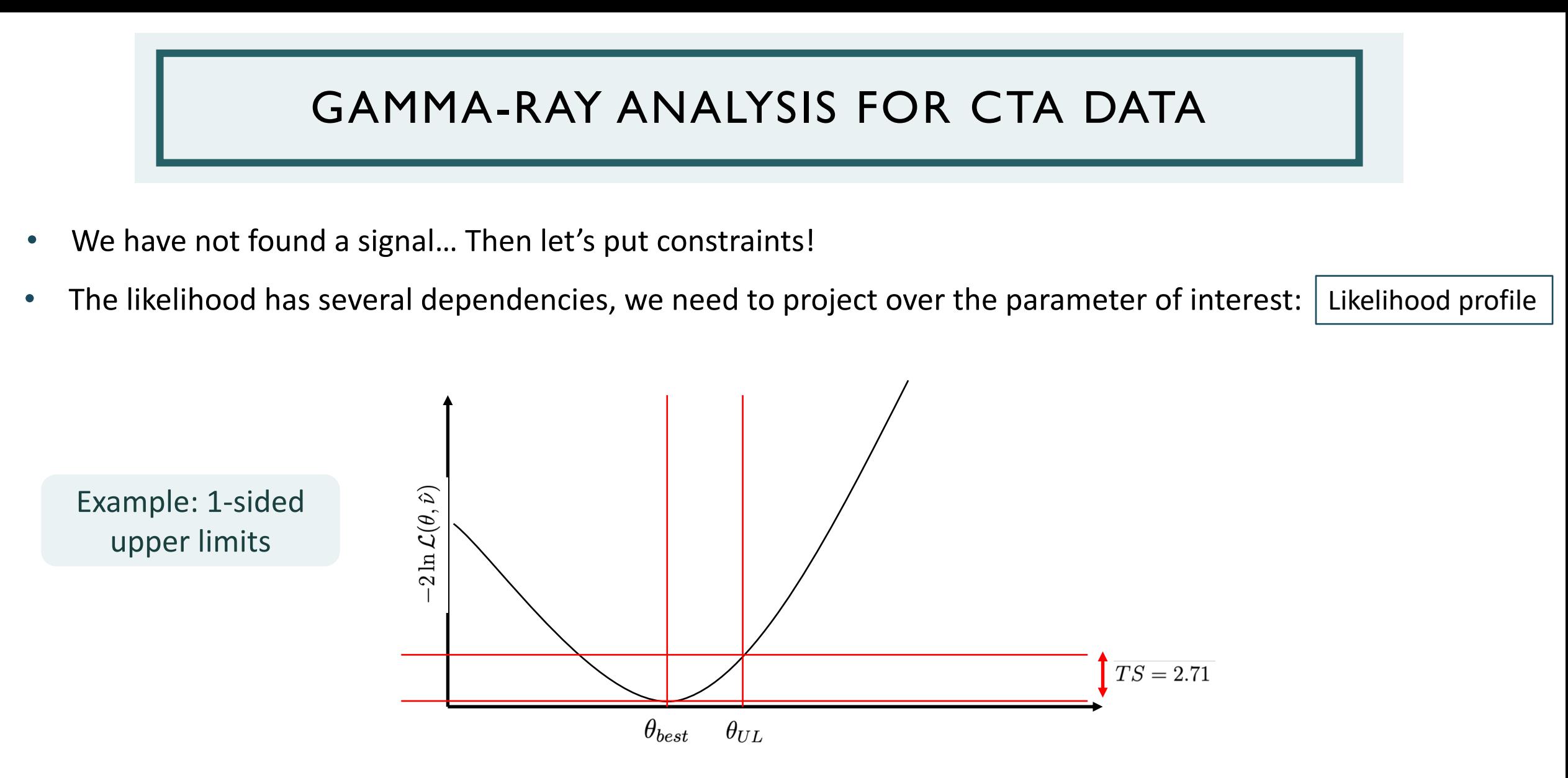

• We need to solve:  $-2\ln\frac{\mathcal{L}(0/L,\nu)}{\mathcal{L}(0-\varepsilon)}-2.71=0$  [Rolke+05]

## GUESSING THE DATASET

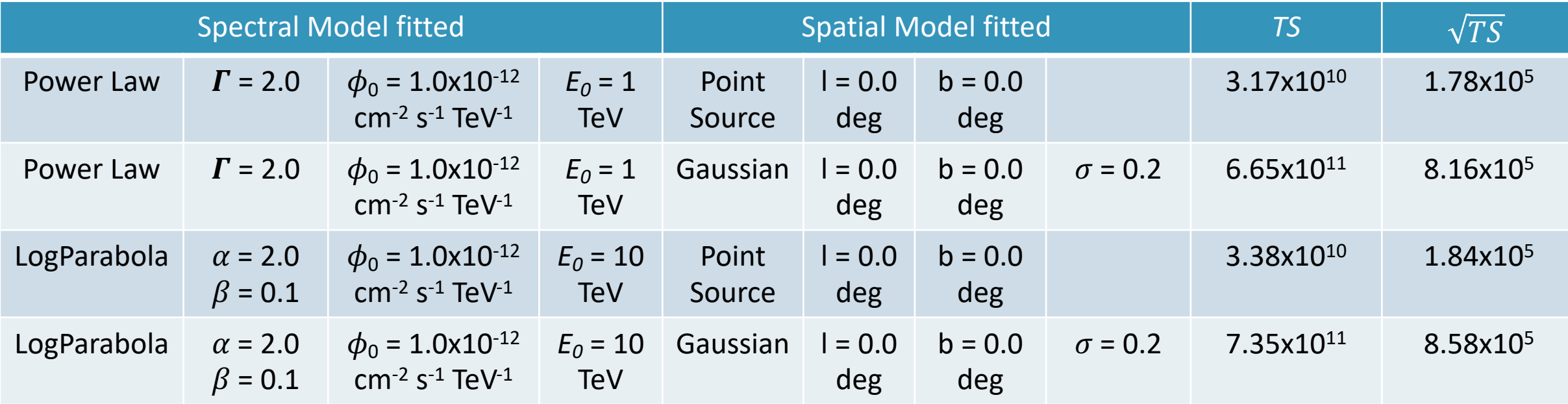

$$
\phi(E) = \phi_0 \cdot \left(\frac{E}{E_0}\right)^{-\Gamma}
$$

Power law **Log Parabola** 

$$
\phi(E) = \phi_0 \bigg(\frac{E}{E_0}\bigg)^{-\alpha-\beta \log\big(\frac{E}{E_0}\big)}
$$

## ORIGINAL VALUES OF THE PROVIDED DATASET

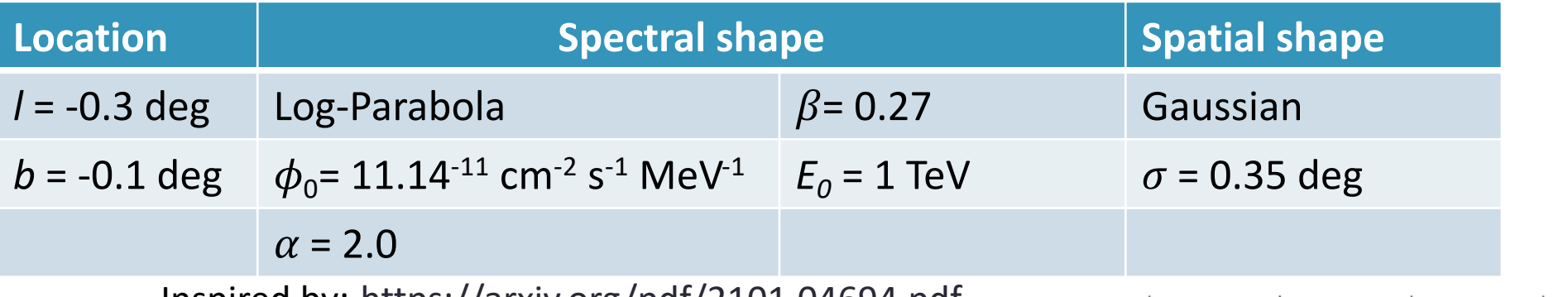

Inspired by: <https://arxiv.org/pdf/2101.04694.pdf>

$$
\phi(E) = \phi_0 \bigg(\frac{E}{E_0}\bigg)^{-\alpha-\beta \log\big(\frac{E}{E_0}\big)}
$$

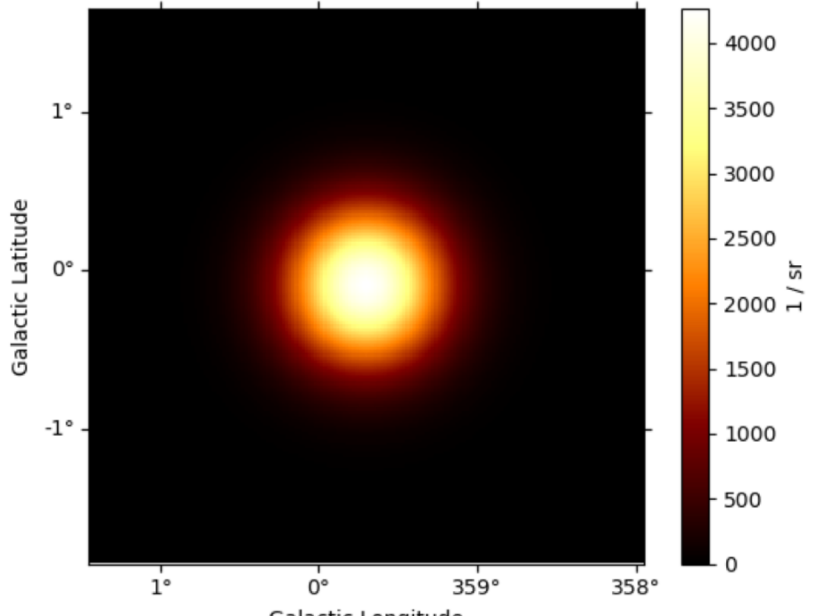

## BONUS: DARK MATTER (DM) WITH CTA

Basic input information for DM modelling:

• Model: Annihilation of Weakly Interactive Massive Particles (WIMPs)

$$
\frac{d\Phi_{\gamma}}{dE}(E, l.o.s, \Delta\Omega) = scale \times \left[J(l.o.s, \Delta\Omega)\right] \times \frac{\langle \sigma v \rangle}{4\pi m_{\rm DM}^2} \left[\sum_{i} BR_{i} \frac{dN_{\gamma}^{i}}{dE}(E)\right]
$$
\nSpatial model

\n

- Assumes ΛDCM model
- Encodes how the DM is distributed in the object
- We can use different  $\rho_{DM}$  parametrizations
- Ends acting as a multiplicative factor to the overall flux
- Encodes the spectrum of the emission
- We can use the tables computed by *[Cirelli+11]* <http://www.marcocirelli.net/PPPC4DMID.html>

12<sup>th</sup> International IDPASC school and workshop 25

## BONUS: DARK MATTER WITH CTA

#### Basic input information for DM modelling:

• Model: Annihilation of Weakly Interactive Massive Particles (WIMPs)

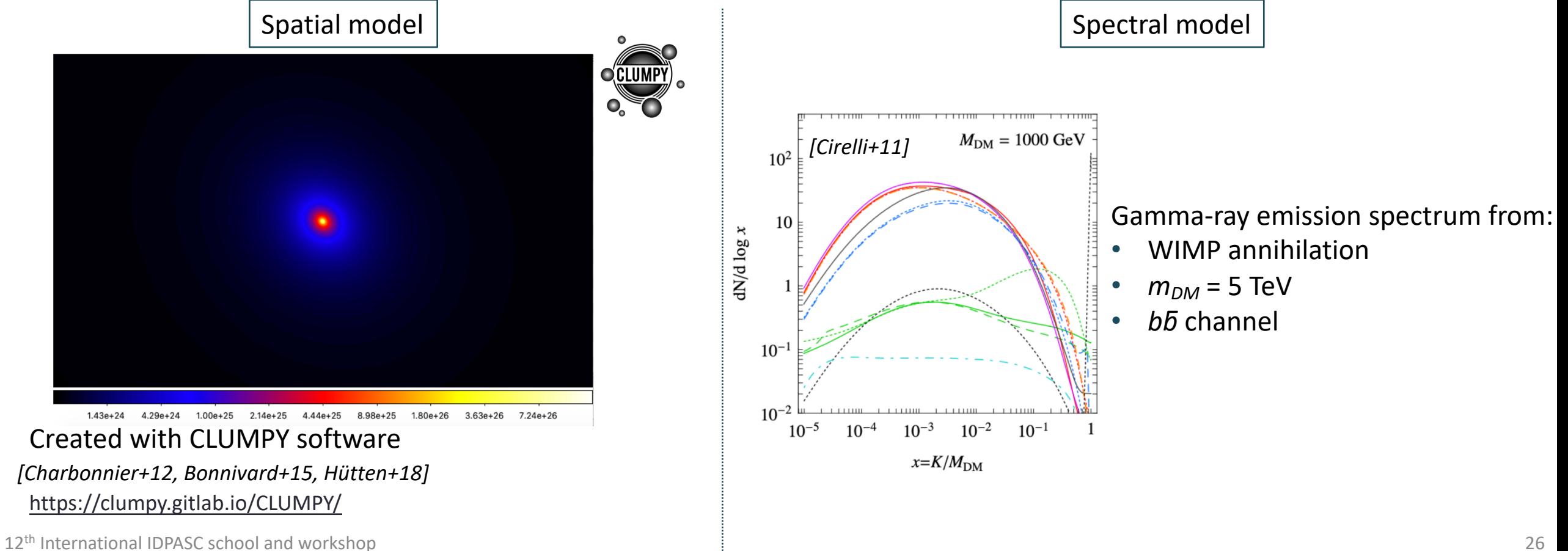

## GUESSING THE DATASET

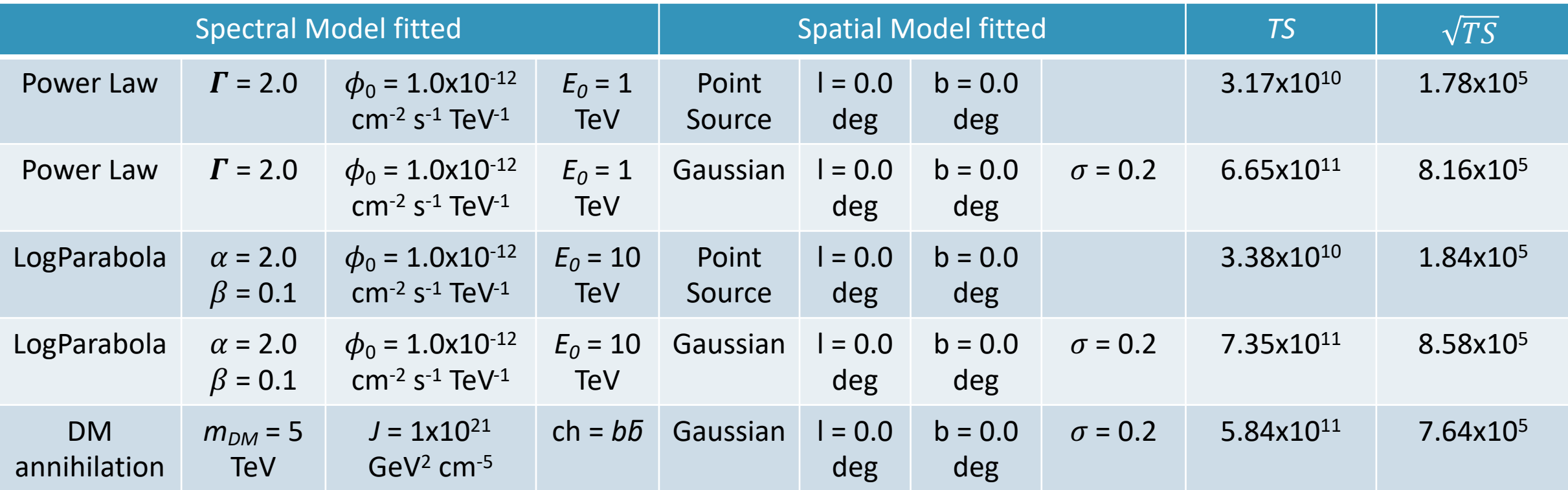

$$
\phi(E) = \phi_0 \cdot \left(\frac{E}{E_0}\right)^{-1}
$$

$$
\phi(E)=\phi_0\bigg(\frac{E}{E_0}\bigg)^{-\alpha-\beta\log\big(\frac{E}{E_0}\big)}
$$

Power law  $\log$  Parabola Dark Matter Annihilation

$$
\frac{\mathrm{d} \phi}{\mathrm{d} E} = \frac{\langle \sigma \nu \rangle}{4 \pi k m_\mathrm{DM}^2} \frac{\mathrm{d} N}{\mathrm{d} E} \times J(\Delta \Omega)
$$

## BONUS: DARK MATTER WITH CTA

• Okey but, these are not the cool plots for constraints!

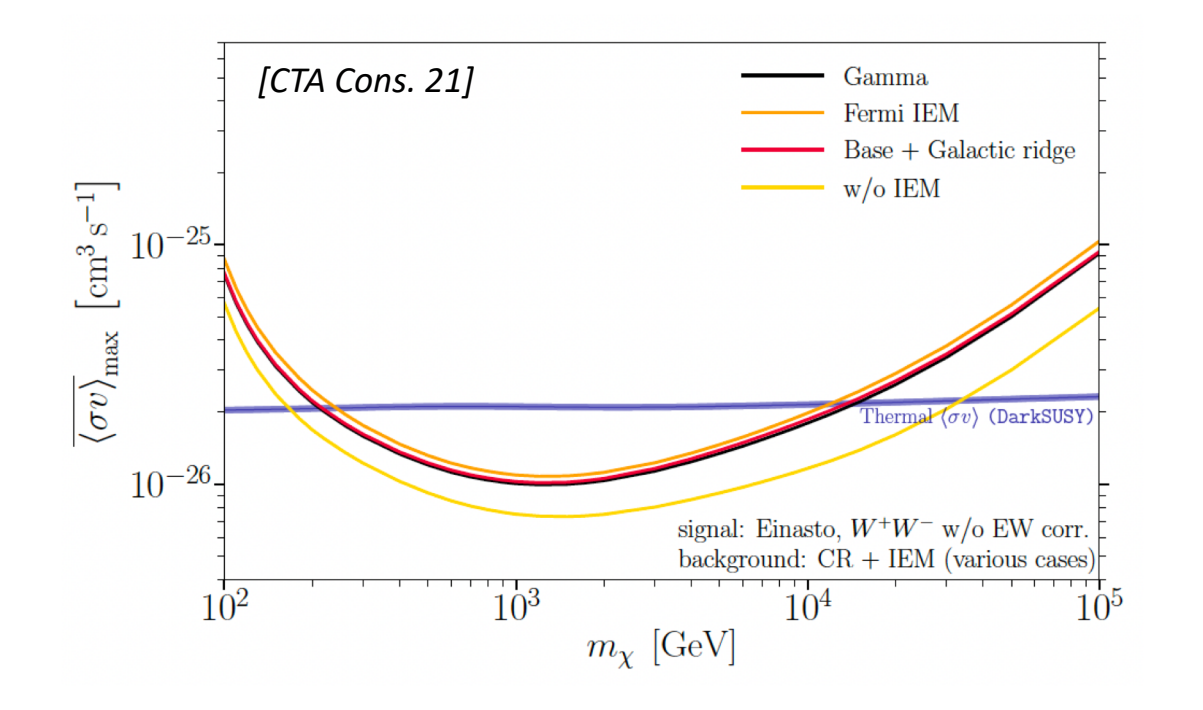

- We have fitted our dataset to one channel and one mass. We will need to loop over the mass range of interest and the available channels to get these lines.
- On top of that, we have only used one Poisson realization. To have statistically meaningful predictions, we need to average over O(300) realizations.

15 mass values x 3 channels x 300 realizations = 13500 fits!